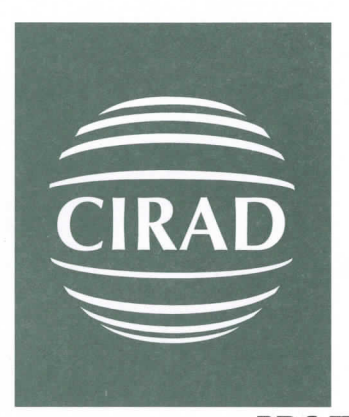

Département territoires, environnement et acteurs Cirad-tera

# PROJET PILOTE DE LUTTE CONTRE LA DESERTIFICATION PROGRAMME D'ACCOMPAGNEMENT ET DE COLLABORATION

Mission d'initialisation de la première phase

Agro-machiniste et Sociologue

Sylvain Perret

Abdel Wedoud Ould Cheikh

2 au 12 mai 1998

27 mai 1998

# **PROJET PILOTE DE LUTTE CONTRE LA DESERTIFICATION PROGRAMME D'ACCOMPAGNEMENT ET DE COLLABORATION**

Mission d'initialisation de la première phase

Agro-machiniste et Sociologue

Sylvain Perret

Abdel Wedoud Ould Cheikh

2 au 12 mai 1998

N° 38/98

## **Projet Pilote de Lutte Contre La Désertification : Programme d'accompagnement et de collaboration CIRAD / PPLCD / FIDA.**

**Mission d'initialisation de la première phase.** 

Sylvain PERRET & Abd El Wedoud OULD CHEIKH.

## **Résumé:**

Cette mission, réalisée du 2 au 12 mai 1998, consistait à mettre en place le programme d'accompagnement et de collaboration du CIRAD auprès du Projet Pilote de Lutte Contre la Désertification, financé par le FIDA, dans la Région du Kanem, Tchad. L'objectif général de cet appui consiste à évaluer selon des critères techniques,

économiques, agronomiques et humains, des travaux d'aménagement motorisés mis en oeuvre dans le Kanem (réalisation de sillons cloisonnés et de demi-lunes en vue de concentrer les eaux de ruissellement et favoriser le développement de cultures vivrières, fourragères et ligneuses).

La présente mission est structurée selon deux composantes :

- technique (mise en place d'une station météo automatique, de dispositifs de mesure et de suivi des performances des matériels, de l'impact agronomique et hydrique des aménagements, de leur pérennité, protocoles d'expérimentations) ;

- humaines (évaluation de la perception et de l'implication possible des populations dans les aménagements, connaissance des représentations des acteurs locaux face à la gestion du milieu, mise en place de procédures d'enquêtes et d'analyse).

## **Mots-clefs** :

Tchad - Kanem - Zone sahelo-saharienne - Désertification - Aménagements motorisés - Evaluation technique - Approche sociologique - Enquêtes - Expérimentations

### PROJET PILOTE DE LUTTE CONTRE LA DÉSERTIFICATION

#### PROGRAMME D'ACCOMPAGNEMENT ET DE COLLABORATION

Mission d'initialisation de la première phase

**Agro-machiniste et Sociologue** 

## AGRO-MACHINISTE

## 1. STATION MÉTÉOROLOGIQUE AUTOMATIQUE ET RELEVÉS PLUVIOMÉTRIQUES

Les composants de la station ont été financés par le FIDA, commandés par le CIRAD, conditionnés et transportés de Montpellier à N'Djaména les 27-28/04/98 par Sylvain Perret. Une copie de la facture correspondante (réglée à Camobell par le CIRAD) a été remise au PDAOK. sous couvert de Jean Pierre Niederlander. le 10/05/98 Elle constitue un inventaire précis du matériel.

## 1.1. PROGRAMMATION ET INSTALLATION

La station a été installée le 07/05/98 sur la propriété de M. Ali Mahamat, responsable de la zone Mondo / Habani pour le PDAOK, à proximité de son habitation (localisation GPS : N 13°48'89 / E 15°31'74)<sup>1</sup>.

Les deux jours précédents ont été consacrés au câblage et à la programmation Les options suivantes ont été choisies

- scrutation (scan rate) toutes les 10 minutes ;
- Mise en mémoire (output) toutes les 4 heures du cumul de précipitations en mm (output code 222) ;
- Mise en mémoire tous les jours (24 heures) de : cumul de précipitations en mm, taux de rayonnement en W/m<sup>2</sup>, flux de rayonnement en MJ/m<sup>2</sup>, température moyenne, température maximale et température minimale en °C (output code 333)

Ces options doivent permettre d'obtenir une bonne appréciation des pluies, et notamment de leur violence (cumul sur 4 heures), de la demande évaporative (à partir du flux de rayonnement et selon un algorithme à définir).

Parmi les zones d'intervention du PDAOK-PPLCD, la zone de Monda sera sans doute la plus importante en nombre de site concernés par les itinéraires techniques Vallerani, pour 1998 en tout cas.

Le branchement d'un anémomètre pourrait s'avérer intéressant pour affiner cette demande. Si le FIDA et le PDAOK sont intéressés. une telle installation est envisageable à faible coût

Toutes les options peuvent être modifiées par re-programmation, en quelques minutes. On peut notamment affiner l'approche des intensités de pluies. en augmentant la fréquence d'acquisition des cumuls de précipitations (de 4 à 1 heure). L'analyse de ces intensités sera très importante au regard (i) de l'efficacité des aménagements en collecte / concentration de l'eau de ruissellement (à rapprocher des bilans hydriques), et (ii) de la pérennité des demi-lunes, notamment sur pentes sableuses (colmatage)

L'intérêt de la programmation choisie est de limiter le nombre quotidien de données mémorisées (42) Ce qui procure une autonomie totale de la station de plus d'une année, sans perte d'information

L'ensemble de la documentation (essentiellement en anglais) a été déposée auprès de Hassan Adoum Abanga. Elle pourra être précieuse en cas de problème.

#### **1.2.** ENTRETIEN ET MAINTENANCE

La station est autonome et ne nécessite pas d'intervention particulière. La chaleur excessive les vents de sable et la poussière du Kanem peuvent toutefois altérer ses performances et la qualité des mesures. Aussi quelques consignes simples doivent être respectées :

Il faut que le boîtier (blanc) assurant à la fois l'alimentation des capteurs et l'enregistrement des données soit en permanence couvert de morceaux de natte, afin de le protéger du rayonnement direct et d'un échauffement interne excessif. Il convient donc de maintenir l'installation initiale, éventuellement de la remettre en place après des vents violents.

En l'état, il est étanche à la pouss ere et à I humidité : en conséquence, **il est formellement** déconseillé de l'ouvrir hors des phases *d* acquisition des données qui seront réalisées sur place par Sylvain Perret lors des missions prochaines puis car Hassan Adoum Abanga, après transport à Mao.

Chaque semaine

-

1/ vérifier que le récepteur du pluviomètre n'est pas colmaté par du sable ; si nécessaire, l'évacuer avec précaution (souffler énergiquement peut suffire), en ne modifiant pas la position de l'appareil :

2/ **passer doucement un** chiffon sur le capteur photoélectrique (panneau solaire) et le pyranomètre (cellule Skye noire avec une pastilie o:anche au dessus), pour enlever le sable et la poussière qui altèrent leur fonctionnement

Enfin, Ali Mahamat est chargé de **construire une barrière simple et basse autour de la station** afin de dissuader son approche. Il s agit toutefois de ne pas perturber les mesures et donc de **maintenir un espace libre suffisamment** large autour du réceptacle du pluviomètre, de la sonde de température. du pyranomètre, du panneau photoélectrique

#### **1.3.** COLLECTE DES DONNÉES

La collecte des données nécessite une connexion à un ordinateur, à l'aide d'une interface de type RC32S. Elle peut se faire sur site, avec un portable, le fonctionnement de la station n'est alors pas interrompu Cette manipulation reste risquée et délicate pour le matériel (chaleur, poussière et sable). Un transport du boîtier sur Mao est plus sûre. Le logiciel nécessaire a été installé lors de la mission sur l'ordinateur de bureau de l'OP à Mao. Hassan Adoum Abanga pourra en conséquence collecter les données. Cette procédure sera expliquée et transférée à Hassan lors de la mission de juin/juillet (une interface RC32S sera fournie lors de la mission de juin). **Pendant tout le temps de la manipulation, la station ne**  fonctionne plus et aucune donnée n'est acquise. En saison des pluies, il est donc plus prudent de laisser le boîtier en place.

Pour mémoire, la procédure de collecte est la suivante (prévoir un gros tournevis plat) :

1/ Débrancher les **4** prises noires (à vis) qui relient le boitier central aux capteurs et la prise de terre. Veiller à repérer l'ordre des branchements de façon à les refaire correctement après collecte (ètiquettes par exemple). C'est important car **les prises sont absolument identiques.** 

2/ Amener le boîtier central à Mao, dans le bureau de l'OP, à proximité de l'ordinateur où est installé le logiciel PC500.

3/ Brancher l'interface RC32S d'un côté à une sortie Série de l'ordinateur (panneau arrière), de l'autre côté à la rallonge bleue. Rebooter l'ordinateur pour qu'il reconnaisse le port et l'interface.

4/ Ouvrir le boîtier central (un loquet métallique central et deux vis sur le panneau supérieur connecter la rallonge bleue sur la centrale CR500

5/ Lancer le logiciel PC500 sur l'ordinateur (icône créée sous Windows).

Cliquer sur l'option < Datacollection > du menu, purs < Cali Now >.

Un nom de fichier va être demandé. Taper ce nom< XXXXXX >

Le fichier de données [ XXXXXX.DAT ] est créé. Il peut être visualisé immédiatement en choisissant l'option <View> de PC500. Ou il peut être lu et enregistré sous Excel (format de conversion : origine DOS, séparateur de colonne=virqule).

Le format obtenu est sensiblement différent du tableau ci après (dates en calendrier julien ..), mais l'ordre des colonnes et les unités sont identiques

6/ Débrancher le câble plat bleu, refermer le boîtier. le ramener à sa place près de la station, rebrancher les 4 prises noires et la prise de terre

Pour 98, il est proposé une collecte en juin/jui!!et puis en décembre. La station pourrait alors couvrir 1 année 99 en toute autonomie si nécessaire

Le tableau suivant propose, comme illustration, les données collectées lors des premières heures de fonctionnement de la station. On notera la levée des précipitations cumulées sur 4 heures, et le bilan global chaque 24 heures (à noter !es températures extrêmes à cette saison .. ).

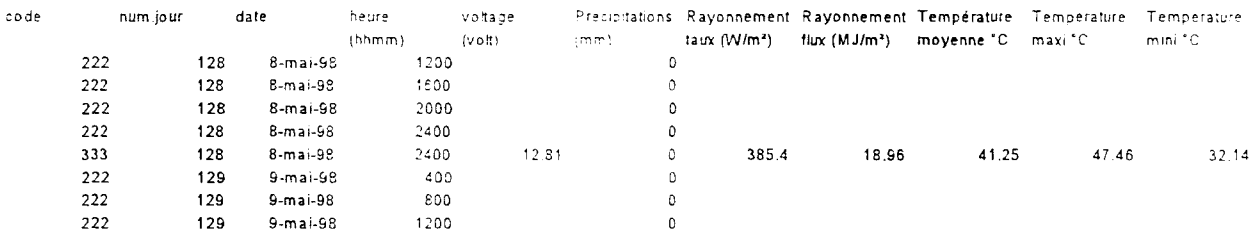

#### 1.4. PLUVIOMÈTRES CONNEXES

Le PDAOK a acheté **4** pluviomètres à lecture directe à la Direction des Recherches sur l'Environnement et la Météorologie (DREM, N'Djaména). Ces pluviomètres seront installés **à proximité immédiate** des sites d'évaluation des itinéraires de LCD, dès les semis, sous la responsabilité de Hassan Adoum Abanga. Tous les intervenants s'accordant en effet sur la variabilité spatiale des pluies, la station automatique ne suffirait sans doute pas.

De la même façon que pour les placettes de suivis hydriques et agronomiques, il est important que les animateurs des zones concernées informent les paysans de l'installation de ces pluviomètres.

Il conviendra de les installer en un endroit dégagé (plus de 10 mètres de tout arbre/arbuste) et respectant les parcelles paysannes (le mil en fin de cycle dépasserait de toute façon les pluviomètres). Une disposition en fond de ouadi, sur une zone stérile non exploitée, semble dans la plupart des cas possible.

Les relevés de ces pluviomètres devront être fréquents en saison des pluies (après chaque événement pluvieux, ou au moins chaque semaine). Pour limiter l'évaporation de l'eau collectée, une demi cuillerée à café d'huile de cuisine sera versée dans chaque pluviomètre et renouvelée régulièrement. Après chaque levée, le pluviomètre doit être soigneusement vidé puis repositionné.

Hassan Adoum Abanga est responsable des relevés de ces pluviomètres, qu'il pourra déléguer à des intervenants de terrain si nécessaire. Des modèles de fiches de relevés sont fournies par le fabricant, elles peuvent être adaptées le cas échéant.

#### **La qualité de ces relevés sera déterminante pour l'approche des termes du bilan hydrique des itinéraires comparés.**

Il serait également très intéressant de récupérer les données pluviométriques des 5 dernières années sur la station de Mao, pour situer les pluviométries enregistrées par le projet sur ses différents sites en 1998

## **2. SUIVIS HYDRIQUES**

Les composants nécessaires aux relevés humidimétriques ont été financés par le FIDA, commandés par Je Cl RAD, conditionnés et transportés de Montpellier à N'Djamena les 27-28/04/98 par Sylvain Perret. Une copie de la facture correspondante (réglée à Delta-T par le CIRAD) a été remise au PDAOK, sous couvert de Jean Pierre Niederlander, Je 10/05/98. Elle constitue **un inventaire précis du matériel.** 

#### 2.1. LE MATÉRIEL, PRINCIPES DE FONCTIONNEMENT

Le matériel et sa documentation complète ont été déposé auprès de Hassan Adoum Abanga, qui en est désormais responsable. La procédure de relevé des humidités lui a été expliqué.

Le matériel permet une mesure de teneur en eau volumique dans la gamme 0 à 0.46 m<sup>3</sup> d'eau par m<sup>3</sup> de sol, sur une profondeur de 60 mm (longueur des sondes). Soit un stock maxi de 60\*0.46=27.6 mm par tranche de 50 mm de sol exploré. Une procédure de mesures successives est proposée : 0-60 mm, 100- 160 mn, 200-260mm. Ce qui permettra d'approcher le stock moyen détenu sur environ 300 mm. et d'observer le profil hydrique dans les horizons superficiels.

L'appareiliage est robuste et fiable dans des conditions normales d'utilisation (enfoncement bien vertical des aiguilles, pas de torsion, pas d'étirement du câble). 1000 lectures sont possibles avec les piles d'origine, une pile supplémentaire de 9v a été toutefois fournie. Le principe physique de mesure est électromagnétique, et donc sans aucun danger pour l'opérateur

Enfin, il convient de procéder aux lectures suffisamment loin de tout champ électrique (radio, moteur, batterie, câble électrique...).

#### 2.2 MISE EN OEUVRE LORS DES SUIVIS

Ces suivis pourront débuter dès les semis accompagnant les premières pluies sur les sites retenus, selon un protocole défini :

Sur chaque placette élémentaire, 2 séries de 6 points devront être réalisées. Ces 6 points se répartissant comme suit : 2 entre des demi-lunes (sol non travaillé), 2 près des poquets de semis dans des demi-lunes versées vers l'amont (remontant la terre par rapport à la pente), 2 près des poquets dans des demi-lunes versées vers l'aval.

Chaque point sera constitué de 3 lectures aux 3 profondeurs évoquées plus haut (creusement avec une petite daba â 100 mm puis 200 mm).

Au total, 2\*6\*3=36 lectures seront donc réalisées par placette élémentaire. Chaque lecture prend environ 15 à 20 secondes, relevé sur fiche compris.

En saison des pluies, la fréquence des relevés devra être soutenue, après chaque événement pluvieux important, et en tout état de cause, au moins chaque semaine.

A partir d'octobre, un relevé tous les 15 jours devrait suffire

Un bloc de fiches de relevés a été fourni à Hassan. Deux boîtiers de lecture et 4 sondes sont disponibles Cela devrait permettre de déléguer les relevés, après une information sérieuse d'un opérateur de terrain.

## **3. LE DISPOSITIF DE MESURE DE PERFORMANCES DU TRACTEUR**

#### **3.1.** LE MATÉRIEL, CONSIGNES ET DONNÉES RECUEILLIES

Le matériel prêté par le CIRAD se compose d'une centrale d'acquisition Campbell 21X, d'un module de stockage SM192, de deux capteurs de débit, d'un capteur de position.

Un ensemble d'accessoires a été également amené pour permettre son installation (câbles, outillage, ordinateur portable...).

Ce matériel reste la propriété du CIRAD, sous la responsabilité de Sylvain Perret. Pour les chantiers qui se dérouleront hors mission (de fin mai à fin juin, si le tracteur est à nouveau opérationnel), il est placé sous la responsabilité de Hassan Adoum Abanga, qui devra re-connecter l'ensemble et ré-initialiser la centrale selon les instructions fournies plus loin

A la fin des chantiers (travaux du tracteur), le matériel sera démonté, et ramené au CIRAD Montpellier par Sylvain Perret, à la suite de sa mission de fin juin, ou à défaut par Serge Chauve, à son retour mi juillet.

#### Il **est demandé à tous les opérateurs intervenants sur ce matériel, les plus extrêmes précautions** : **éviter tout choc et chute, ne pas exposer inutilement à la poussière, au sable, au rayonnement solaire direct, respecter scrupuleusement les consignes de programmation ...**

Le dispositif d'acquisition des performances a été installé sur le tracteur le 2 mai, et s'est avéré tout de suite opérationnel. 3 chantiers ont été suivis jusqu'à la panne intervenue le 5 mai .

Afin de prémunir le matériel lors des réparations à N'Diamena. la centrale et le module ont été retirés.

Les 3 chantiers suivis ont fourni des informations essentielles en terme de temps de travaux et de consommations du tracteur. Elles permettent une première approche des coûts de fonctionnement des itinéraires mis en œuvre.

Toutefois les 3 chantiers réalisés sont insuffisants, il faut espérer que (i) le tracteur puisse effectuer de nouveaux chantiers avant l'arrivée des pluies, (ii) Hassan puisse remettre en route le dispositif et les enregistrements en cours de chantiers.

Ces suivis électroniques sont systématiquement complétés par des relevés et observations écrites. Des fiches ont été élaborées avec Hassan à cet effet en cours de mission et testées lors des chantiers réalisés. Lorsque le tracteur sera revenu au Kanem, **la priorité sera le suivi des chantiers,** et l'accumulation d'informations, afin de permettre une analyse technico-économique fine lors de la mission de fin juin.

Les consignes qui suivent sont simples mais à respecter scrupuleusement et dans l'ordre, si l'on veut atteindre nos objectifs.

#### 3.2. RE-CONNECTION CAPTEURS/CENTRALE

 $\overline{0}$  La centrale 21X se place à droite du siège du chauffeur, sur la garde boue en tôle rouge, calée à plat, vers l'extérieure et l'arrière contre les montants horizontaux bas de la cabine.

Le module de stockage SM192 peut être placé sur sa tranche, coincé derrière la centrale.

Tous deux sont reliés par le cordon plat bleu à plusieurs fils, et fixé aux montants de la cabine par des bandes de chambre à air (caoutchouc élastique).

@ Le capteur de position est situé à l'arrière du tracteur, prés du relevage et les plaques de connexions hydrauliques. 11 est prolongé par un câble noir à deux fils (bleu-marron). Il doit être branché sur le domino seul, le plus à gauche sur la centrale. Un petit tournevis permet la connection des deux fils sur chaque trou du domino, il n'y a pas de sens à respecter.

@ Le capteur de débit d'entrée de gas-oil est situé avant la filtre et la pompe à injection. Il s'agit d'une petite boîte métallique avec une entrée et une sortie, et un branchement électrique. Il est partiellement caché, en bas, lorsque l'on enlève le grand capot latéral droit du tracteur.

Vérifier que la cosse de branchement sur le côté du capteur est bien enfoncée. Cette cosse est prolongée par un câble noir à deux fils (bleu-marron) vers la cabine. Brancher ces deux fils dans le domino gauche d'un bloc de 2 dominos. Il n'y a pas de sens à respecter.

® Le capteur de débit de sortie de gas-oil est situé sur le haut du moteur. lorsque l'on enlève le grand capot latéral droit du tracteur. Il est identique au précédent, les mêmes vérifications doivent être faites. Les fils bleu et marron se branchent sur le domino droit du bloc de 2. Il n'y a pas de sens à respecter

**S** Un câble est branché sur la borne [-] de la batterie du tracteur et arrive vers la cabine. Le branché sur une des masses de la centrale

## **3.3.** RE-INITIALISATION CENTRALE

Lorsque les procédures  $\overline{0}$  à  $\overline{3}$  sont réalisées, il reste à ré-initialiser la centrale pour acquisition. Re-vérifier une dernière fois tous les branchements : capteurs/centrale, centrale/SM192. Regrouper les fils qui arrivent vers la centrale en un bouquet, avec du fil ou un collier, pour éviter qu'ils ne gênent le chauffeur ou ne trainent par terre.

@) Allumer la centrale avec !Interrupteur situé sur sa face latéral droite. en bas. cache par du ruban adhésif rouge. A partir de ce moment ne plus toucher à cet interrupteur.

sur l'écran s'affiche successivement **HELLO** 

puis **11111111** 

puis **11** 

puis **13** : **0000** 

orsque ce dernier message s'affiche, le programme est initialisé.

appuyer sur la touche  $[ * ]$ 

appuyer sur la touche  $\lceil 5 \rceil$ 

appuyer sur la touche [ **A** ]

appuyer sur la touche [ **A** ] une seconde fois

saisir le numéro du jour, en se référant au calendrier julien fourni à Hassan par exemple pour le 9 mai, saisir [ **129** ]

appuyer sur la touche [ **A** ] pour valider

saisir l'heure et les minutes (montre personnelle bien réglée)

par exemple pour 14h34, saisir [ **1434** )

pour 9h12, saisir [ **0912** ]

appuyer sur la touche  $\left[ A \right]$  pour valider

En cas de doute ou de fausse manoeuvre, on peut à tout moment recommencer du début :  $[ R ]$ ,  $[ 5 ]$ 

Lorsque cette opération est réussie, l'écran affiche une horloge avec l'heure que vous avez indiqué.

 $\circled{7}$  appuyer sur la touche  $\circ$   $\ast$   $\circ$ appuyer sur la touche [ **6** ] appuyer sur la touche [ **A** ] appuyer sur la touche [ **D** ]

L'écran doit alors aligner 8 zéros: **00000000.**  Sinon, recommencer [ **R** ], [ **6** ] ... **Cet écran est l'écran de veille, permanent à partir de maintenant.** 

@ Pour débuter un enregistrement de chantier, attendre que le moteur du tracteur tourne

Appuyer sur la touche [ **1** ]. l'enregistrement des données débute. Le premier des 8 zéros est remplacé par 1. 1 écran devient donc **10000000** 

 $\langle 9 \rangle$  indiquer le type de travail.

appuyer sur [ 2 ] si le Delphino travaille (écran : 11000000)

OU appuyer sur [ 3 ] si le Treno travaille (écran: 10100000)

**OU** appuyer sur  $[4]$  sill siagit d'un transfert stationnement-chantier (écran 10010000).

Pour changer d'option, ré-appuyer sur la touche à annuler, l'indicateur correspondant reviendra à 0 sur l'écran. Si vous laisser plusieurs options en même temps, c'est la valeur 2 qui sera retenue par défaut (Oelphino) au bout de 1 minute

Lorsque le moteur est coupé. l'enregistrement est arrêté automatiquement après environ 1 minute. L'écran revient en veille : 00000000.

Pendant les chantiers, il faut envelopper la centrale et le module avec un chiffon, sans appuyer sur les touches.

A la fin du dernier chantier suivi. démonter l'ensemble, mettre dans un bureau. à l'abri de la chaleur excessive et de la poussière

A titre d'exemple, les données recueillies lors du chantier réalisé le 05/05/98 sont exposées dans un tableau page suivante (travail au Delphino à Mondo / Habani, ouadi de Kédeï, sur pente sableuse).

La troisième colonne indique la consommation moyenne en litre/h enregistrée sur une minute. La colonne 4 code le type de travail (ici  $2 = Dephino$ ). La colonne 5 indique la position du relevage (0 = la charrue travaille, 1 = la charrue est relevée -obstacle ponctuel ou transferts avant ou après chantier-)

On voit nettement les différences de consommation entre séquences de travail effectif et séquences en relevage. Et dans les séquences travaillées, on note des variations importantes de consommation, et donc de puissance développées au régime de travail (2000 rpm) en fonction de l'action du tractoriste (pour soulager le tracteur en patinage), de la cohésion du terrain ...

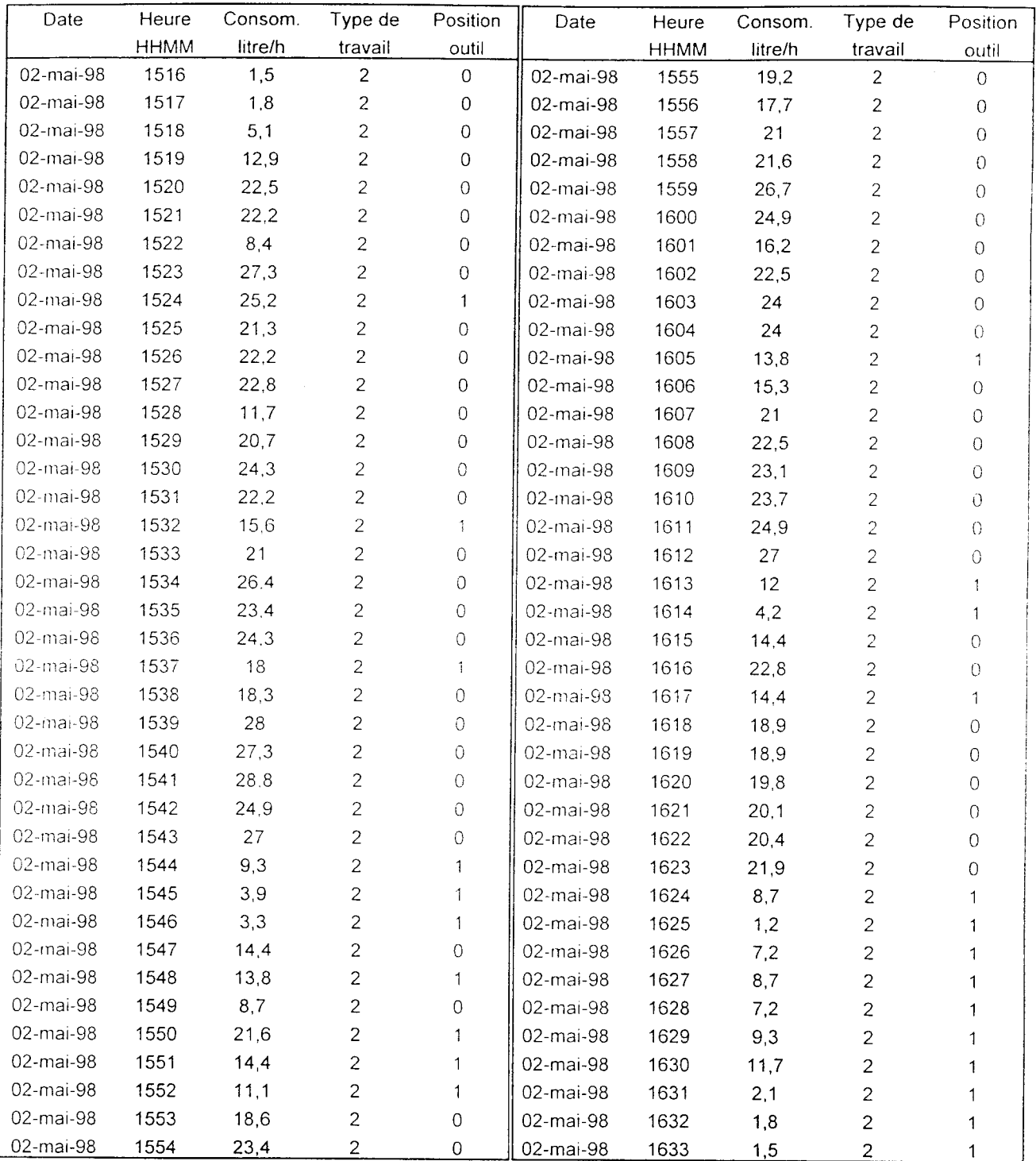

## SOCIOLOGUE

Dans le cadre du programme d'accompagnement de la composante PPLCD du PDAOK, le CIRAD m'a demandé d'effectuer une mission dont les objectifs tels que définis par les termes de référence étaient les suivants.

- Approche sociologique des zones concernées par la mise en place des sites d'essais :
	- . bilan de la campagne de sensibilisation et d'information menées par le POAOK,
	- . contact avec les différents acteurs concernés
- Adoption d'un plan de sondage et d'une méthodologie d'enquète en collaboration avec les membres de l'équipe chargés de la mise en place et du suivi des essais
- Mise au point des questionnaires
	- en collaboration avec les membres de l'équipe chargés de la mise en place et du suivi des essais test auprès d'échantillons de la population cible
- Formation des enquêteurs
- Suivi et mise en place de l'équipe d'animation par le PDAOK"

## *!.* **HILL\ DES ACTIVITÉS DE S/:.~NSIBIL/S\_** I **T/0.\' ET D'l!\'FORMA TION**

Le bilan des activités de sensibilisation et d'information menées dans le cadre de la composante LCD du Pro1et a été esquissé par **M** Pietro Antinori lors de la réunion de restitution tenue le 6 mai 1998 au siège du Projet

Des visites conjointes effectuées sur le terrain avec MM Antinori et Mikail, responsable pour l'OP de la supervision du travail d'animation, ont montré que ce travail était à peine entamé. Les réunions tenues avec les villageois à l'occasion de ces déplacements ont été elles-mêmes l'occasion d'une présentation du contenu des interventions du projet et de certaines de leurs implications (projet de contrat entre les bénéficiaires et le Projet par exemple) qui n'avaient guère été, semble-t-il, jusque-là abordés.

Ces réunions de prise de contact et d'information se sont donc en quelque sorte transformes en réunion d'animation Par la suite, les contacts avec les villageois ont été plus directement mis à profit pour la collecte, auprès des personnes ressources, des informations utiles à la mise au point du questionnaire d'enquête.

Des entretiens ont été menés avec l'encadrement du Projet et avec différentes personnalités (Sultan, Préfet, chefs de cantons ou de villages, superviseurs et agents de base, notables, ... ) pour recueillir toutes informations utiles à l'évaluation objet de la mission et à la mise en route de l'enquête par questionnaire qui en constitue l'élément central.

## *2. ADOPTION D'UN PLAN DE SONDAGE ET D'UNE MÉTHODOLOGIE D'ENQUÊTE*

Des visites de terrain et des discussions avec l'encadrement du Projet, il est apparu judicieux de mettre à profit les connaissances et contacts des superviseurs et agents de base de l'OP pour établir des listes de personnes à enquêter qui devaient tenir compte de certains critères de représentativité, certes grossiers, mais de nature tout de même à assurer une couverture convenable des populations visées par l'action du projet.

Le point de départ de ces listes était fourni par la liste des sites présélectionnés par le chef de la mission. Francois Besse. en compagnie des représentants de l'équipe Vallerani d'une part et du Projet d'autre part Cette liste figure dans le mémoire remis à l'issue de la mission de M François Besse Cette liste fut examinée à la lumière des informations recueillies par MM Antinori et Mikail, et sur la base des indications que j'ai moi-même collectées. concernant notamment l'appartenance ethnique des groupes et leurs activités

En prenant en considération le fait que l'essentiel de l'intervention de l'équipe Vallerani a été à ce jour effectué dans le secteur de Monda, et en tenant compte du caractère très minoritaire des transhumants et leur faible degré d'intervention dans le contrôle de l'espace concerné par le projet, il a été demandé aux superviseurs, aidés de leurs agents de base, d'établir des listes des personnes à enquêter tenant compte des critères suivants

- diversité ethnique.
- diversité d'âce,

44

- diversité de niveau de revenu et de strate sociale.
- implication dans le travail agro-pastoral,
- représentation féminine, s'il s'agit de femmes exerçant quelque prérogative foncière.

Ces listes doivent, par secteur et par ouadi, porter sur le nombre de chefs de famille suivant :

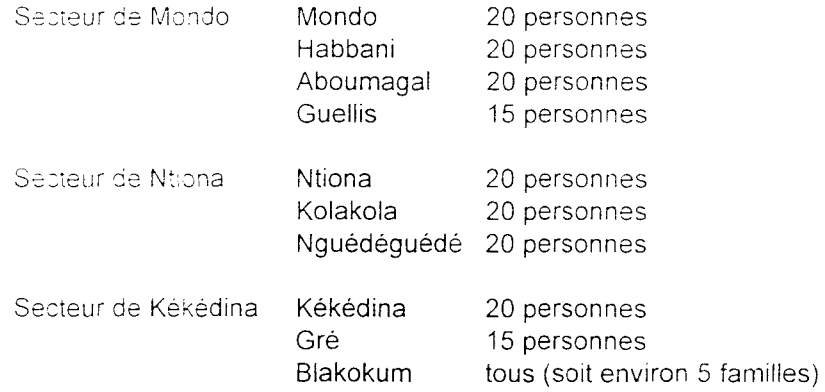

En plus des 175 personnes sédentaires, il a été demandé aux enquêteurs de remplir chacun 10 questionnaires auprès de transhumants à contacter dans les campements ou auprès des points d'eau.

Pour des raisons de commodités liées aux moyens de déplacement, il a été décidé que les deux enquêteurs recrutés se rendraient chaque fois ensemble dans le secteur où ils mènent leur enquête. La répartition suivante du travail leur a cependant été notifiée :

M Abakar Ali Moustapha Monda

Aboumagal Ntiona (la moitié des familles à enquêter) Gré Blakokum

#### M Mohamed Ali Moustapha Habbani Guellis Kolakola Ntiona (la moitié des familles à enquêter) Kékédina

La seule liste déjà obtenue étant celle de Monda. les enquêteurs sont invités à commencer par ce secteur. en attendant que les autres secteurs aient mis au point les listes de chefs de familles établies par les superviseurs, qui leur sont demandées.

En tenant compte des déplacements (les enquéteurs sont acheminés sur les secteurs. mais une fois sur place, ils devront se déplacer à cheval ou à chameau à l'aide de l'indemnité qui leur a été allouée à cette fin), on évalue à une huitaine de jours par secteur le temps d'enquête nécessaire. Soit le calendrier indicatif suivant :

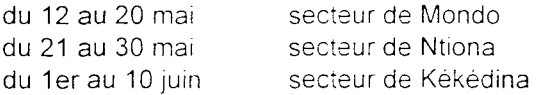

## 3. *MISE AU POINT DES OUESTIONNAIRES*

Les questionnaires ont été mis au point en concertation avec l'équipe d'animation et testé par les enquêteurs.

Etant donné la faible implication des transhumants dans le contrôle de l'espace et le fait qu'ils ne sont pas des partenaires directs pour la LCD, nous avons renoncé à leur consacrer un questionnaire spécifique (comme cela avait été envisagé un moment avec le chef de mission).

Les personnes ressources ont été directement enquêtées par le sociologue qui poursuivra ce travail lors des prochaines missions

## *4. SÉLECTION ET FOR.l/.-1 T/0.\' f)E5i' /:".\'QUÊTEURS*

Les deux enquêteurs ont été sélectionnés parmi une quarantaine de candidats et associés aux déplacements de terrain du sociologue afin de les initier au travail qui leur est demandé.

Un guide d'application du questionnaire a été élaboré à leur intention

## **5.** *SUIVI ET MISE EIV PLACE DEL 'ÉQUIPE D'ANIMATION PAR LE PDAOK*

Quelques informations relatives au personnel de l'OP affecté à l'animation **ont** été recueillies Elles devront être étoffées lors de la prochaine mission pour établir un profil sociologique des personnels engagés dans le travail d'animation (formation générale et spécifique, langues parlées, origine sociale,...).

Un entretien avec le responsable du suivi-évaluation de l'Unité de Gestion du Projet a permis également de recueillir des informations relatives à une enquête en cours de suivi des ménages agricoles, enquête qui devrait fournir des renseignements utiles pour un ensemble de paramètres significatifs pour la lutte contre la désertification.

La connaissance des formes d'organisation, des outils et méthodes de sensibilisation et d'information, des planning et calendriers des actions du service de l'animation, même s'ils apparaissent comme embryonnaires, reste à approfondir lors des prochaines missions.

Projet de Développement desOuadis du Kanem (PDAOK) Projet Pilote de Lutte Contre la Désertification Programme d'accompagnement et de collaboration/CIRAD

Enquête sociologique

 $\bullet$ 

 $\sim$ 

 $\hat{\mathbf{r}}$ 

## **Fiche d'enquête**

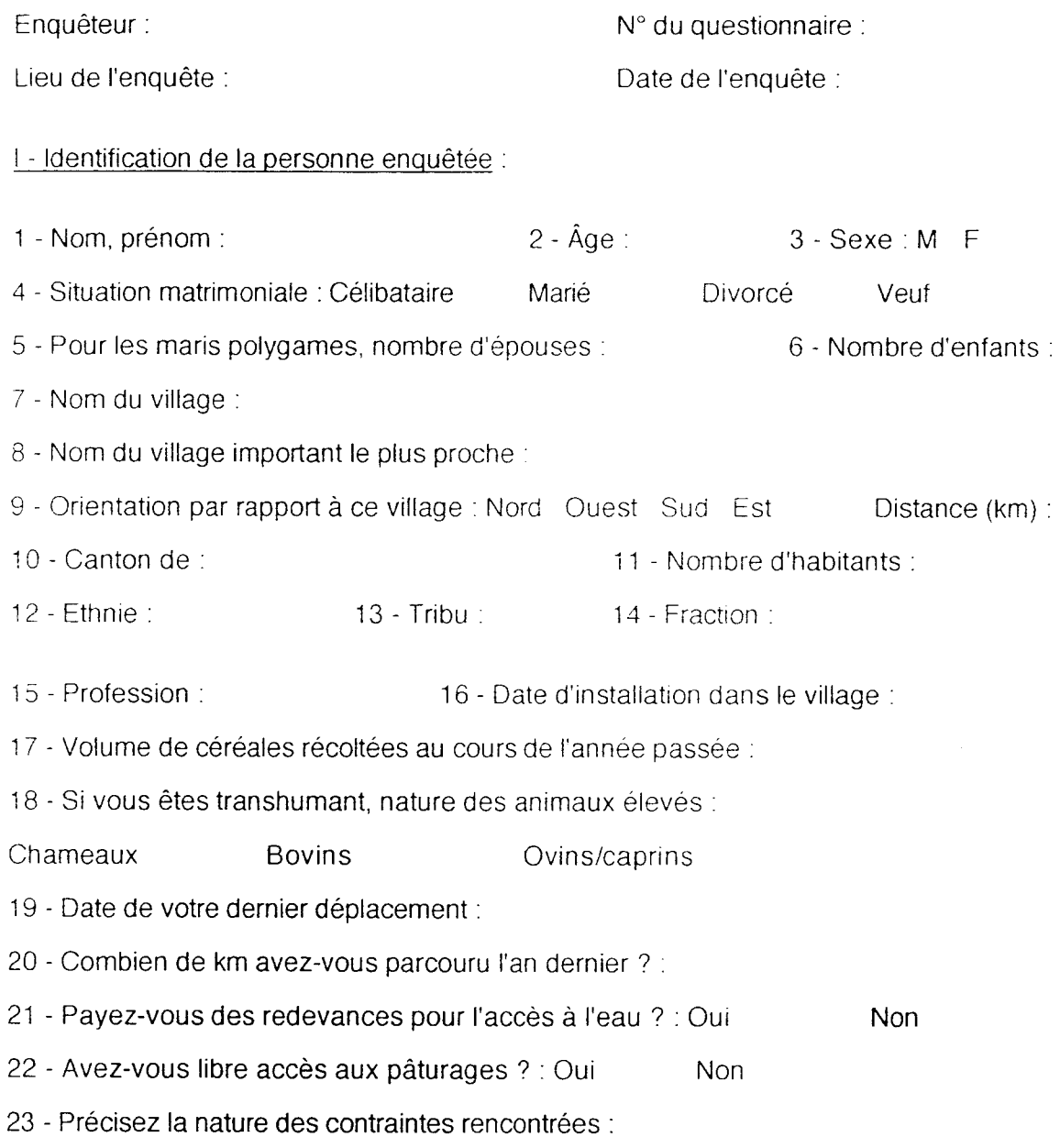

#### Il - Perception du milieu et de son évolution :

24 - Type dominant de rapport au milieu :

Agriculture Elevage Cueillette Aucun

25 - Type de contrôle ou de possession de l'espace :

Si vous êtes agriculteur, êtes-vous : Propriétaire Métayer Employé Autre

26 - Etes-vous détenteur d'une part de droit sur un espace collectif agricole ou pastoral?

Oui Non

27 - Quelles sont les formes de dégradation du milieu que vous avez constatées au cours des 20 dernières années ?

27-1 Observations sur les ressources agricoles :

27-2 Observations sur les pâturages (herbes et arbres)

27-3 Observations sur le bois de chauffe et les produits de cueillette

27-4 Observations sur les cours d'eau, les mares, les puits.

27-5 Observations sur la configuration du sol, l'ensablement :

28 - Vous sentez-vous personnellement concerné par la préservation du milieu où vous vivez ? : Oui Non 29 - Avez-vous déjà entrepris une action pour le préserver ? Oui Non 30 - Dans quel cadre ? Individuel Communautaire? Administratif ? 31 - Êtes-vous prêt à participer à des actions protection de votre environnement ? Oui Non 32 - Lesquelles vous paraissent les plus urgentes à entreprendre ?

Reboisement Mise en défens Lutte contre l'ensablement Autre

33 - Si "Autre" , précisez :

..

#### Ill - Rapport avec la composante PPLCD du PDAOK

34 - Avez-vous déjà entendu parler du tracteur, du matériel qui l'accompagne et des actions qu'il effectue ?

35 - En quoi consiste selon vous cette action ?

36 - Avez-vous demandé à en bénéficier? Oui Non

37 - Si "Non", pourquoi? :

38 - Si "oui", qu'attendez-vous exactement de cette intervention ?

Amélioration de la production agricole and Reboisement villageois désertification désertification Lutte contre la

39 - Si "autre", précisez:

40 - Avez-vous déjà eu connaissance du "contrat de partenariat" proposé par l'équipe du projet à ceux qui bénéficient de son intervention ? Oui Non

41 - Êtes-vous prêt à le signer ? Oui Non

42 - Si "Non", pourquoi ? :

43 - Etes-vous prêt à contribuer à la protection des plantes forestières issues des semis directs dans les surfaces traitées par la PPLCD ?

43-1 Dans le cadre de l'agro-foresterie (haies vives, brise-vent...) Oui Non

43-2 Dans le cadre du reboisement villageois : Oui Non

44 - Si vous êtes propriétaire d'un champ individuel, seriez-vous intéressé à le clôturer de manière durable ? Oui

45 - Si "Non", pour quelles raisons?:

46 - Si "Oui", qu'est-ce qui vous a empêché de procéder à cette clôture jusqu'à présent<br>? :

Projet de Développement desOuadis du Kanem (PDAOK) Projet Pilote de Lutte Contre la Désertification Programme d'accompagnement et de collaboration/CIRAD

Enquête sociologique

#### **Guide de l'enquêteur**

Enquêteur: Inscrire ici votre nom

N° du questionnaire : Numéroter en continu les questionnaires que vous remplissez à partir de 1

Lieu de /'enquête : Inscrire le lieu de l'interview

Date de l'enquête: Mentionner la date de l'interview sur le modèle : 04/05198

1 - Identification de la personne enquêtée :

1 - Nom, prénom: Inscrire le nom de la personne interviewée en Majuscules d'imprimerie. Exemple : ABAKAR. Mahmat

2 - Âge: Mentionner l'âge de l'interlocuteur en nombre d'années (ex : 35 ans)

3 - Sexe . M F: Cocher la case correspondante

4 - Situation matrimoniale : Célibataire Marié Divorcé Veuf : Cocher la case correspondant à la situation de l'interlocuteur.

5 - Pour les maris polygames, nombre d'épouses: Mentionner le nombre d'épouses actuelles de l'interlocuteur

*6* - Nombre d'enfants: Inscrire le nombre total de ses enfants

7 - Nom du village : Inscrire le nom du village où il réside.

8 - Nom du village important le plus proche : Si la bourgade où réside l'interlocuteur n'est pas le chef-lieu du canton ou une agglomération aussi connue, indiquer ici le nom du village important le plus proche.

*9* - Orientation par rapport à ce village : Nord Ouest Sud Est : Cocher la case correspondant à l'orientation du lieu de l'interview par rapport au village important le plus proche que vous venez de mentionner.

Distance (km) : Mentionner la distance en km qui le sépare de ce village.

10 - Canton de : Indiquer le nom du canton

11 - Nombre d'habitants: Indiquer le nombre d'habitants du village où habite l'interlocuteur et/ou le nombre de familles résidentes.

12 - Ethnie: Indiquer l'ethnie d'appartenance de l'interlocuteur (Kanembou, Goranes,  $Arabes...$ )

13 - Tribu : Mentionner le groupe le plus large auquel la personne enquêtée se rapporte au sein de son ethnie. Ex. : chez les Arabes, les Toundjour

14 - Fraction: Noter, s'il en existe un, le groupe plus restreint d'appartenance qui se situe immédiatement après la tribu. Ex. : chez les Toundjour, les Ambaddou.

15 - Profession : Mentionner la profession de l'interlocuteur (agriculteur, infirmier retraité,  $etc...$ )

16 - Date d'installation dans le village : Mentionner la date d'installation de l'interlocuteur dans le village. S'il est natif de l'endroit, mettre : "natif du lieu".

17 - Volume de céréales récoltées au cours de l'année passée : Pour les agriculteurs. essayez de préciser avec eux le volume de céréales qu'ils ont récolté au cours de la dernière campagne agricole (auto consommé et commercialisé)

18 - Si vous êtes transhumant, nature des animaux élevés :

Chameaux Bovins Ovins/caprins: Pour les transhumants. cocher la case correspondant au type d'animaux qu'ils élèvent. Il peut, bien sûr, y en avoir de plusieurs espèces.

19 - Date de votre dernier déplacement: Faire préciser aux transhumants la date de leur dernier déplacement

*20* - Combien de km avez-vous parcouru l'an dernier?: Faire le total des déplacements de transhumance effectués entre la fin de la dernière saison sèche et le moment de l'interview. Si l'interlocuteur ne se souvient plus du nombre de déplacements effectués. lui faire préciser le point extrême atteint au cours de ses déplacements et indiquer la distance de ce point au lieu de séjour le plus couramment fréquenté ou habité par la famille de l'interlocuteur

21 - Payez-vous des redevances pour l'accès à l'eau ? : Oui la case correspondant à la réponse fournie Non· Cocher

*22* - Avez-vous libre accès aux pâturages ? · Oui correspondant à la réponse fournie Non : Cocher la case

*23* - Précisez la nature des contraintes rencontrées: Il peut arriver que les nomades de passage soient l'objet de comportements (menaces, agressions, plaintes auprès d'autorités supérieures ... ) destinés à leur faire abréger leur séjour dans un espace donné. Faire préciser à vos interlocuteurs transhumants la nature des contraintes qui limitent leur séjour en lieu de transhumance donné.

Il - Perception du milieu et de son évolution :

24 - Type dominant de rapport au milieu :

Agriculture Elevage Cueillette Aucun : Cocher la cas correspondant au type de rapport dominant que l'interlocuteur a avec le milieu

*25* - Type de contrôle ou de possession de l'espace :

Si vous êtes agriculteur, êtes-vous : Propriétaire Métayer Employé Autre Il s'agit ici de faire préciser à l'interlocuteur la nature du mode d'exploitation qui le lie à la terre, particulièrement dans le contexte du travail agricole. Cochez la case correspondant à la situation de la personne enquêtée.

26 - Etes-vous détenteur d'une part de droit sur un espace collectif agricole ou pastoral?

Oui Non : Il se peut que le groupe de l'interlocuteur possède en indivision un espace agricole ou pastorale dont l'interlocuteur se considère comme partiellement propriétaire. Cocher la case correspondant à la réponse qu'il fournit.

27 - Quelles sont les formes de dégradation du milieu que vous avez constatées au cours des 20 dernières années ?

27-1 Observations sur les ressources agricoles:

 $\overline{a}$ 

27-2 Observations sur les pâturages (herbes et arbres) :

27-3 Observations sur le bois de chauffe et les produits de cueillette :

27-4 Observations sur les cours d'eau. les mares, les puits :

27-5 Observations sur la configuration du sol, l'ensablement :

Faire préciser à l'interlocuteur la nature, la forme et l'ampleur des changements qui ont affecté le milieu naturel selon les différents secteurs ou activités listées dans les sousquestions (ressources agricoles. pâturages. bois de chauffe et cueillette, cours d'eau, ensablement...). Mentionner les espèces végétales ou animales disparues, les zones de cultures abandonnées en raison de l'ensablement ou de la diminution excessive des récoltes. les cours d'eau qui ne coulent plus, les mares qui ont cessé de se remplir

28 - Vous sentez-vous personnellement concerné par la préservation du milieu où vous<br>vivez ? : Oui **contre la case correspondant à la réponse** de Non : Cocher la case correspondant à la réponse de l'interlocuteur.

29 - Avez-vous déjà entrepris une action pour le préserver? Oui la case correspondant à la réponse fournie Non: Cocher

30 - Dans quel cadre ? Individuel Communautaire Administratif· Cocher la case correspondant à la réponse obtenue

 $31$  - Êtes-vous prêt à participer à des actions protection de votre environnement ?

Oui Non Cocher la case correspondant à la réponse obtenue

32 - Lesquelles vous paraissent les plus urgentes à entreprendre ?

Reboisement Mise en défens Lutte contre l'ensablement Autre Cocher la case correspondant à la réponse obtenue

33 - Si "Autre", précisez : indiquer les priorités définies par l'interlocuteur si elles diffèrent des trois premières options proposées

Ill - Rapport avec la composante PPLCD du PDAOK

34 - Avez-vous déJà entendu parler du tracteur, du matériel qui l'accompagne et des Oui Non : Cocher la case correspondant à la réponse obtenue.

35 - En quoi consiste selon vous cette action? Faire préciser à l'interlocuteur ce qu'il a compris des objectifs et des formes de l'intervention du tracteur

36 - Avez-vous demandé à en bénéficier? correspondant à la réponse obtenue. Oui Non : Cocher la case

37 - Si "Non", pourquoi?: Dans le cas où l'interlocuteur répond "Non", il faut lui faire préciser les raisons qui font qu'il n'a pas demandé l'intervention du tracteur

38 - Si "oui", qu'attendez-vous exactement de cette intervention ?

Amélioration de la production agricole Reboisement villageois Lutte contre la<br>désertification de la production de Cocher la case correspondant à la réponse obtenue. Autre: Cocher la case correspondant à la réponse obtenue.

39 - Si "autre", précisez : Si la réponse ne correspond pas à l'une des trois options mentionnées, faire préciser à l'interlocuteur ce qu'il attend en priorité de l'intervention du tracteur.

40 - Avez-vous déjà eu connaissance du "contrat de partenariat" proposé par l'équipe du projet à ceux qui bénéficient de son intervention ? Oui Non : Cocher la case correspondant à la réponse obtenue.

41 - Êtes-vous prêt à le signer ? Oui Non : Cocher la case correspondant à la réponse obtenue.

42- Si "Non", pourquoi?: Si l'interlocuteur ne souhaite pas signer le contrat proposé par le projet, lui faire préciser, la ou les raison(s) de ce refus.

43 - Etes-vous prêt à contribuer à la protection des plantes forestières issues des semis directs dans les surfaces traitées par la PPLCD ?

Cette question doit être spécifiée à l'interlocuteur sous deux aspects différents. Il y a la protection des plantes semées en brise-vent tous les 4 passage du tracteur et destinées à servir de haies vives et de brise-vent, et qui sont en quelque sorte intégrées au champ de l'interlocuteur; et il y a les semis effectués sur des espaces villageois que l'on souhaite reboiser. Il se peut que l'engagement des interlocuteurs soit différent à l'égard des plantes concernées dans les deux cas. Il convient de le lui faire préciser

43-1 Dans le cadre de l'agro-foresterie (haies vives, brise-vent...) Oui Non : Cocher la case correspondant à la réponse obtenue.

43-2 Dans le cadre du reboisement villageois : Oui \_\_\_\_\_ Non : Cocher la case correspondant à la réponse obtenue

44 - Si vous êtes propriétaire d'un champ individuel. seriez-vous intéressé à le clôturer de manière durable ? Oui Non: Cocher la case correspondant à la réponse obtenue.

45 - Si "Non". pour quelles raisons ? : Il s'agit de savoir pourquoi est-ce que les agriculteurs qui ne souhaitent pas clôturer de manière durable leur champ choisissent cette option

46 - Si "Oui". qu'est-ce qui vous a empêché de procéder à cette clôture jusqu'à présent ? : Si par contre l'interlocuteur se déclare intéressé à clôturer de manière durable son champ, il importe de savoir pourquoi. il n'a pas jusqu'ici procédé à cette clôture (manque de moyens, de matière première, volonté de ne pas gêner l'accès à d'autres champs,  $etc...$ )